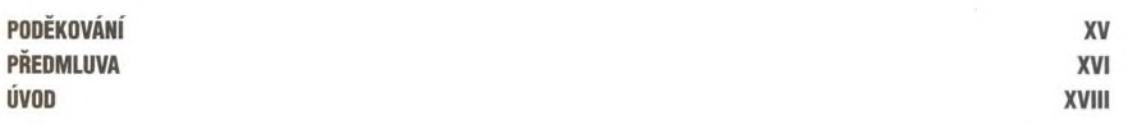

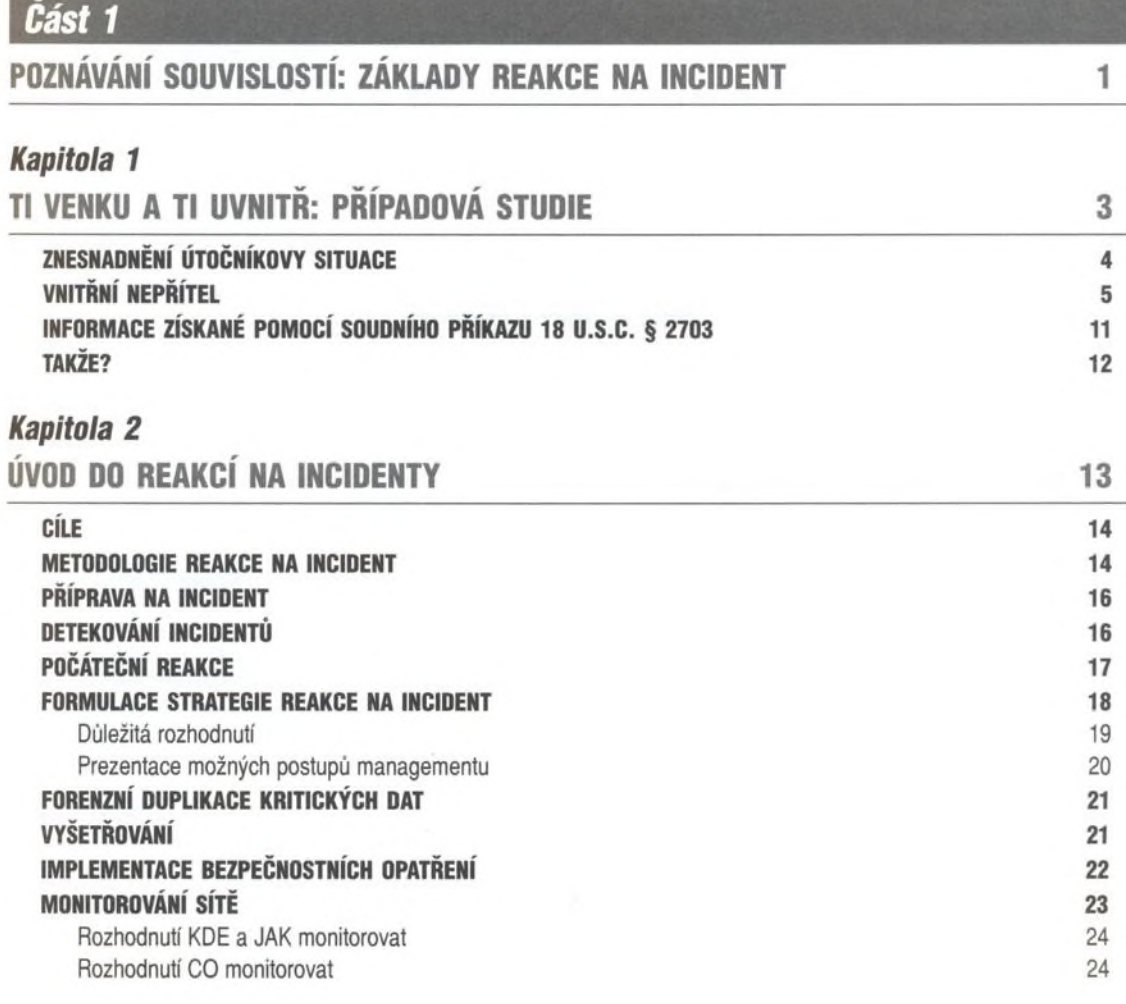

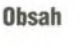

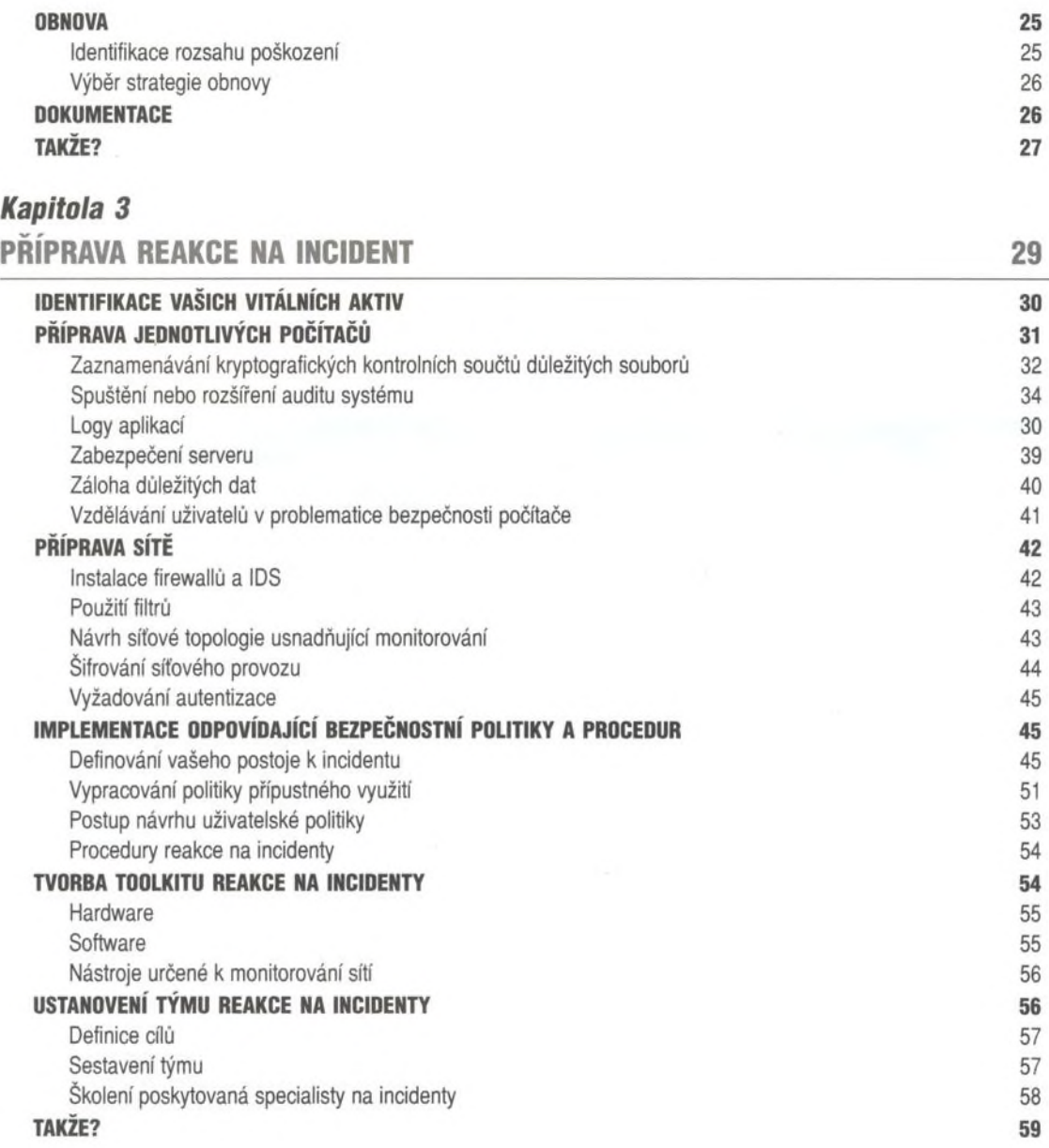

 $61$ 

# *Část 2*

# NASAZOVÁNÍ RUKAVIC: SEZNÁMENÍ S TECHNICKÝMI DETAILY

### *Kapitola 4* PÁTRACÍ POSTUPY **POČÁTEČNÍ VYŠETŘOVÁNÍ** 63 Kladení dotazů o incidentu **<sup>64</sup> POČÁTEČNÍ INFORMACE O INCIDENTU**<br>Apolític tradecis díaz Analýza topologie sítě **<sup>65</sup>** Ověření platných politik byl nebo v oběhování politik a strony se oběhování strony se oběhování strony se oběhování strony se oběhování strony se oběhování strony se oběhování strony se oběhování strony se oběhování strony **VYŠETŘOVÁNÍ INCIDENTU** 67 Vedení výslechů **<sup>67</sup>** Počáteční analýza systému **byla procesoru a strane za procesoru a strane za procesoru a strane za procesoru a strane za procesoru a strane za procesoru a strane za procesoru a strane za procesoru a strane za procesoru a st FORMULACE STRATEGIE REAKCE NA INCIDENT**<br>Listopische der andere Reakce na incident Určení vhodného typu reakce **700 př. n. l. n. l. n. l. n. l. n. l. n. l. n. l. n. l. n. l. n. l. n. l. n. l. n.** 70<br>Boznamání hrav útalu Rozpoznání typu útoku a za poznatel v rozpoznání typu útoku z rozpoznání typu útoku z rozpoznání typu útoku z roz Klasifikace napadeného systému 72<br>Zhadnoconí delších visus zhodnocení dalších vlivů (2002)<br>Podpora menasamentu Podpora managementu antico de la contra de la contra de la contra de la contra de la contra de la contra de la contra de la contra de la contra de la contra de la contra de la contra de la contra de la contra de la contra **TAKŽE?** 72 **73**

## *Kapitola 5* POČÍTAČOVÉ VYŠETŘOVÁNÍ

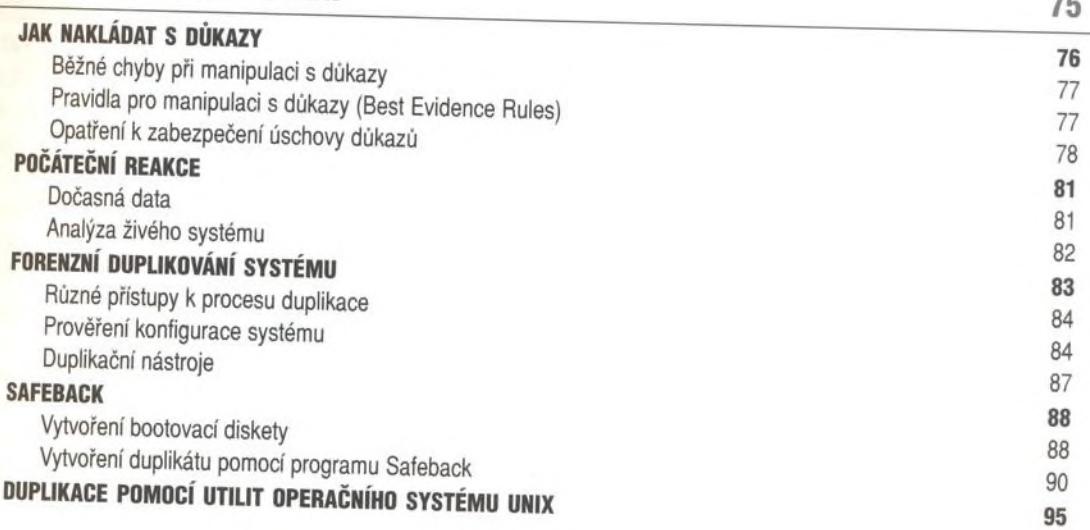

n

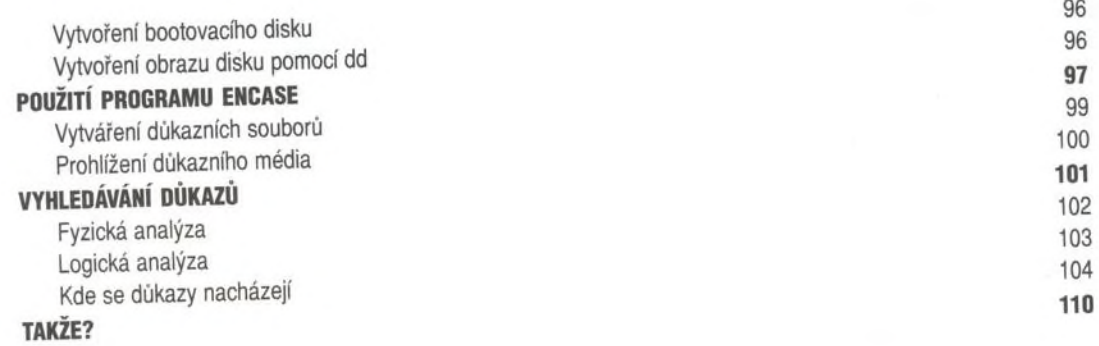

a.

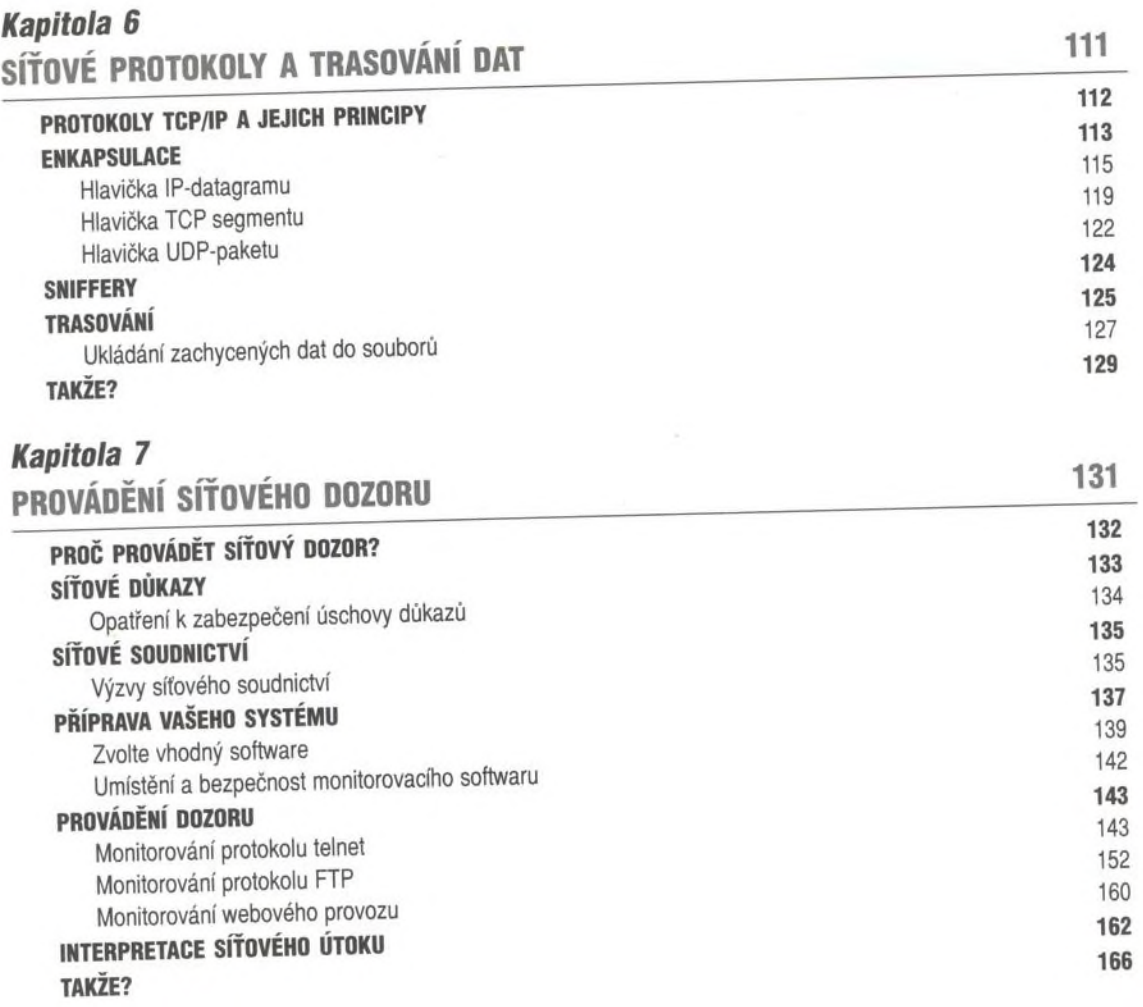

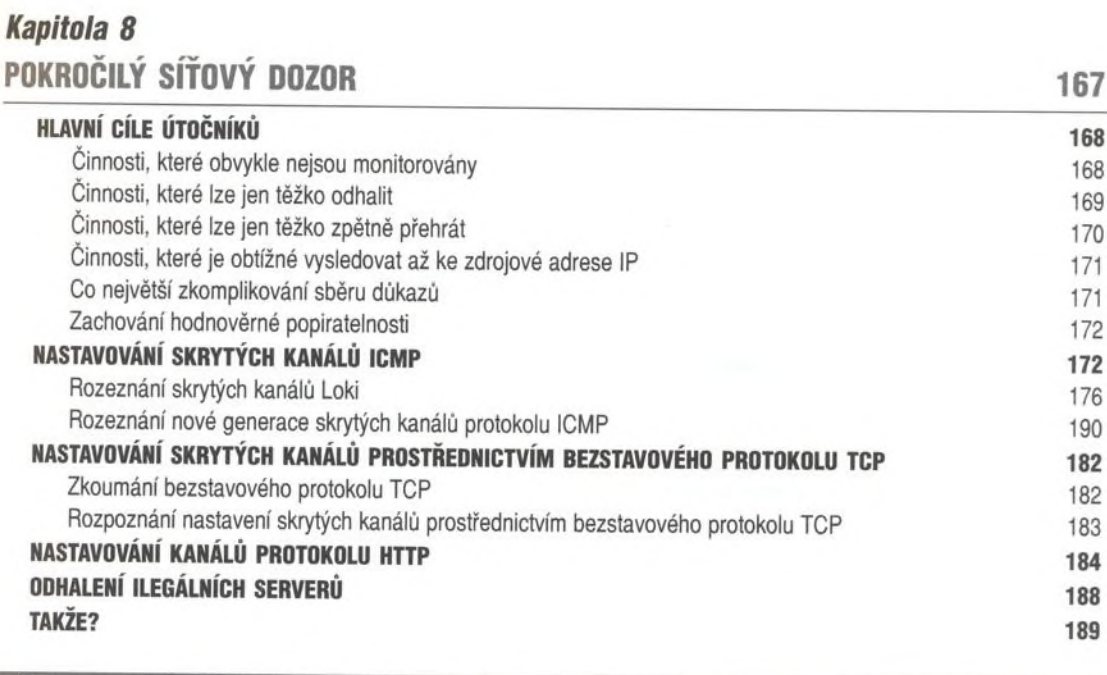

# Část 3

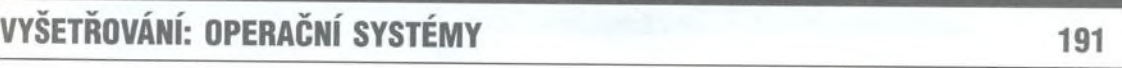

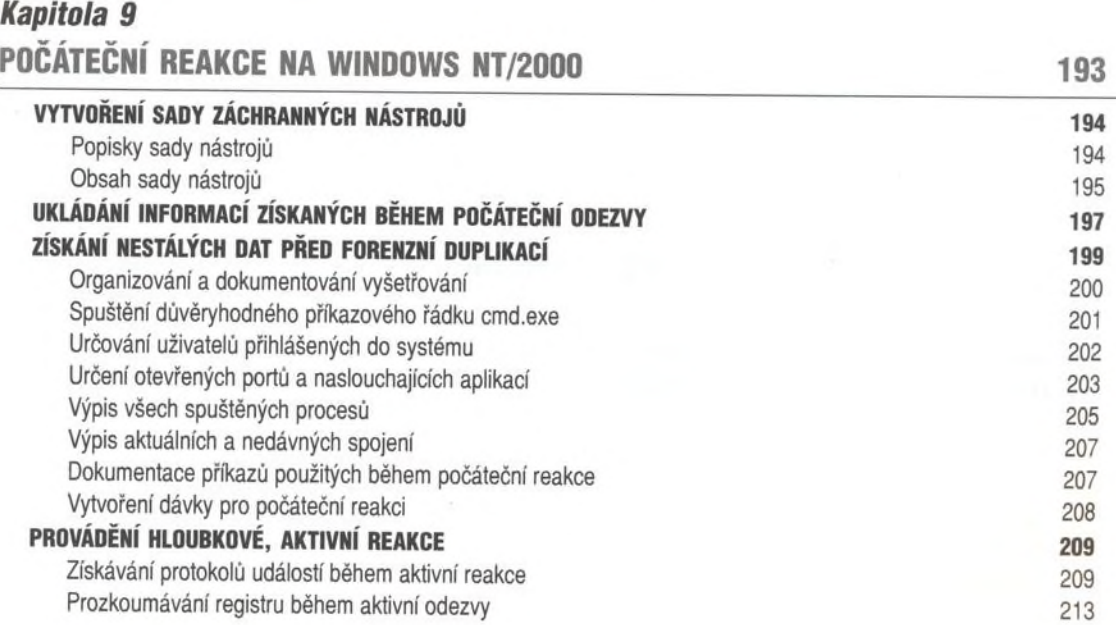

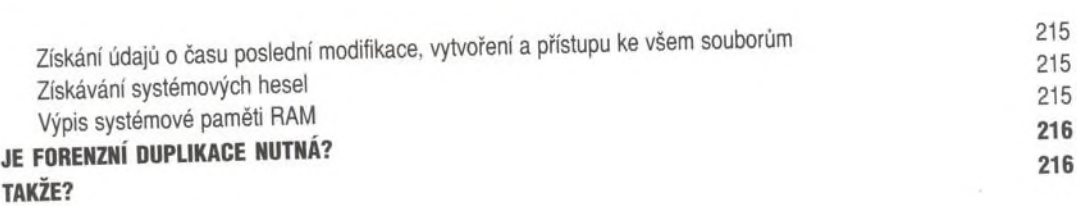

E

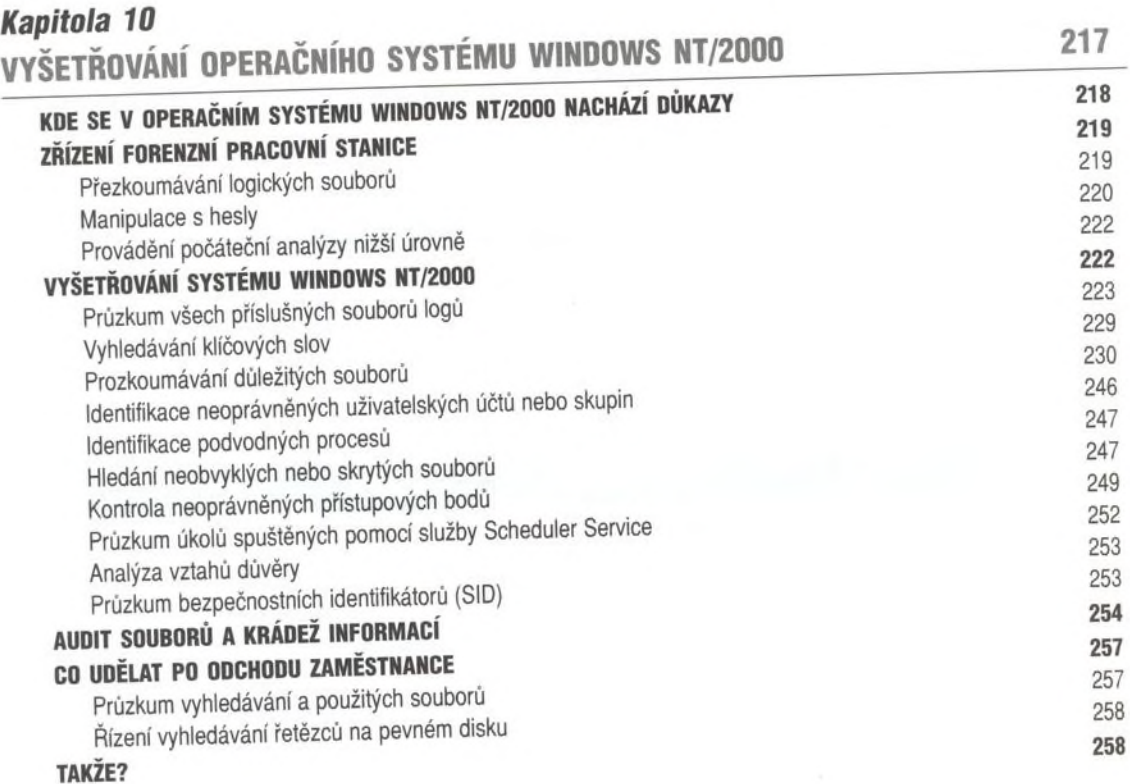

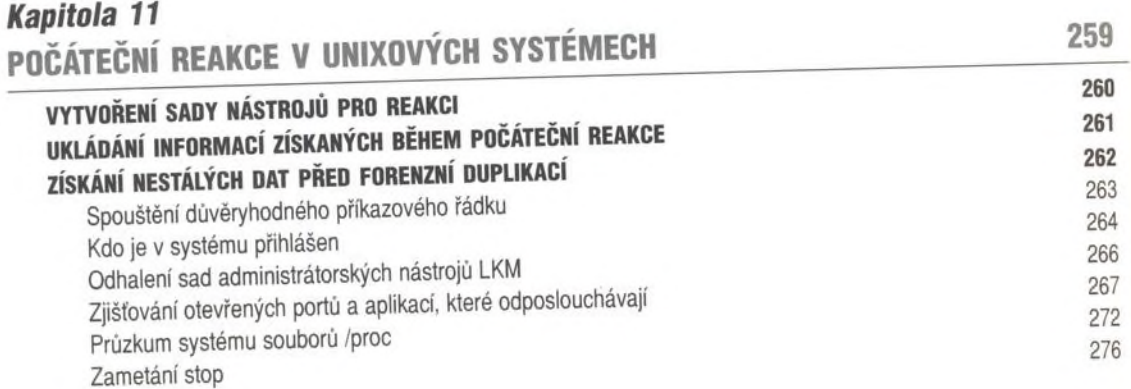

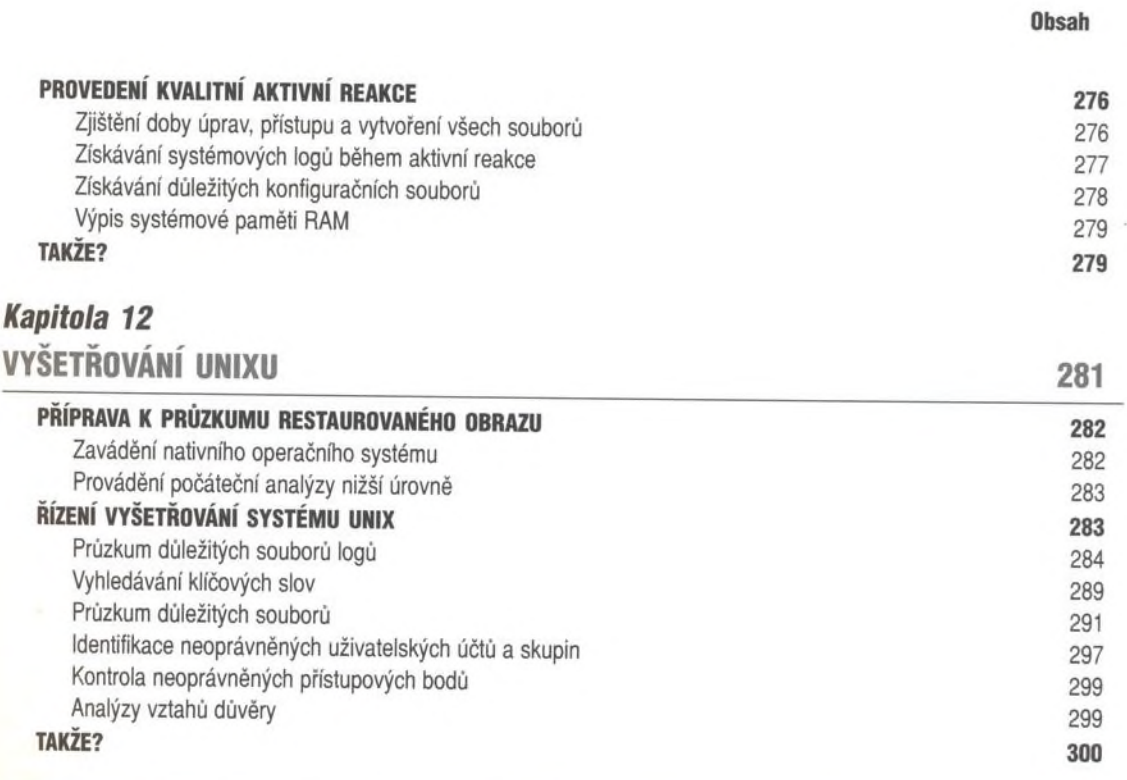

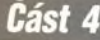

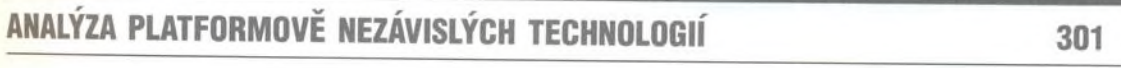

#### *Kapitola 13* VYŠETŘOVÁNÍ SMÉROVAČŮ 303 **ZÍSKÁVÁNÍ NESTÁLÝCH DAT PŘED VYPNUTÍM** 304 Vytvoření spojení se směrovačem 304 Zaznamenávání systémového času 305 Zjišťování přihlášených uživatelů 305 Zjištění provozní doby směrovače 306 Určování naslouchajících socketů 306 Ukládání konfigurace směrovače 307 Prozkoumávání směrovací tabulky 308 Kontrola konfigurací rozhraní

309 Prohlížení vyrovnávací paměti ARP 309 **HLEDÁNÍ DŮKAZŮ** 310 Postup při přímém ohrožení 310 Postup při krádeži informací312

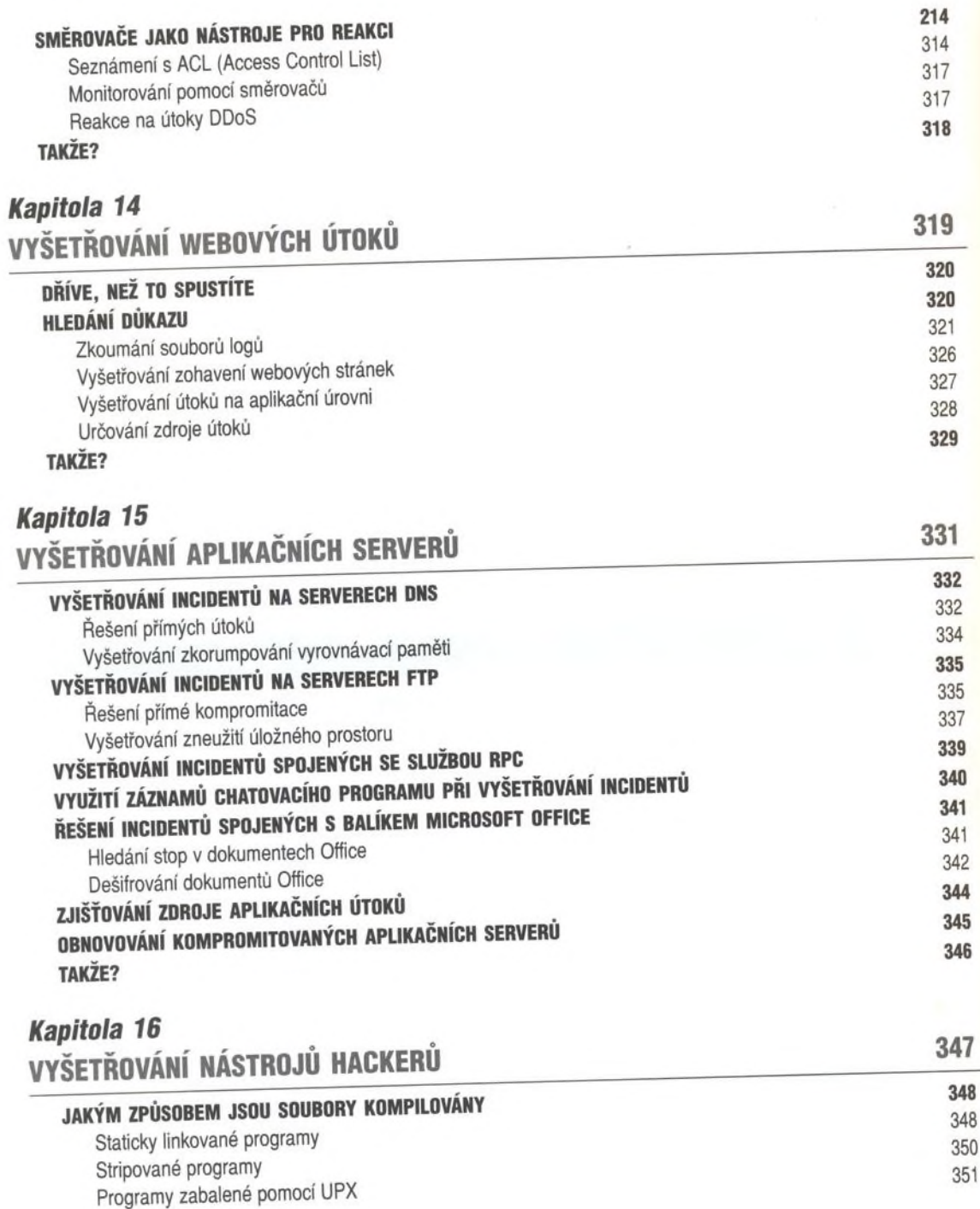

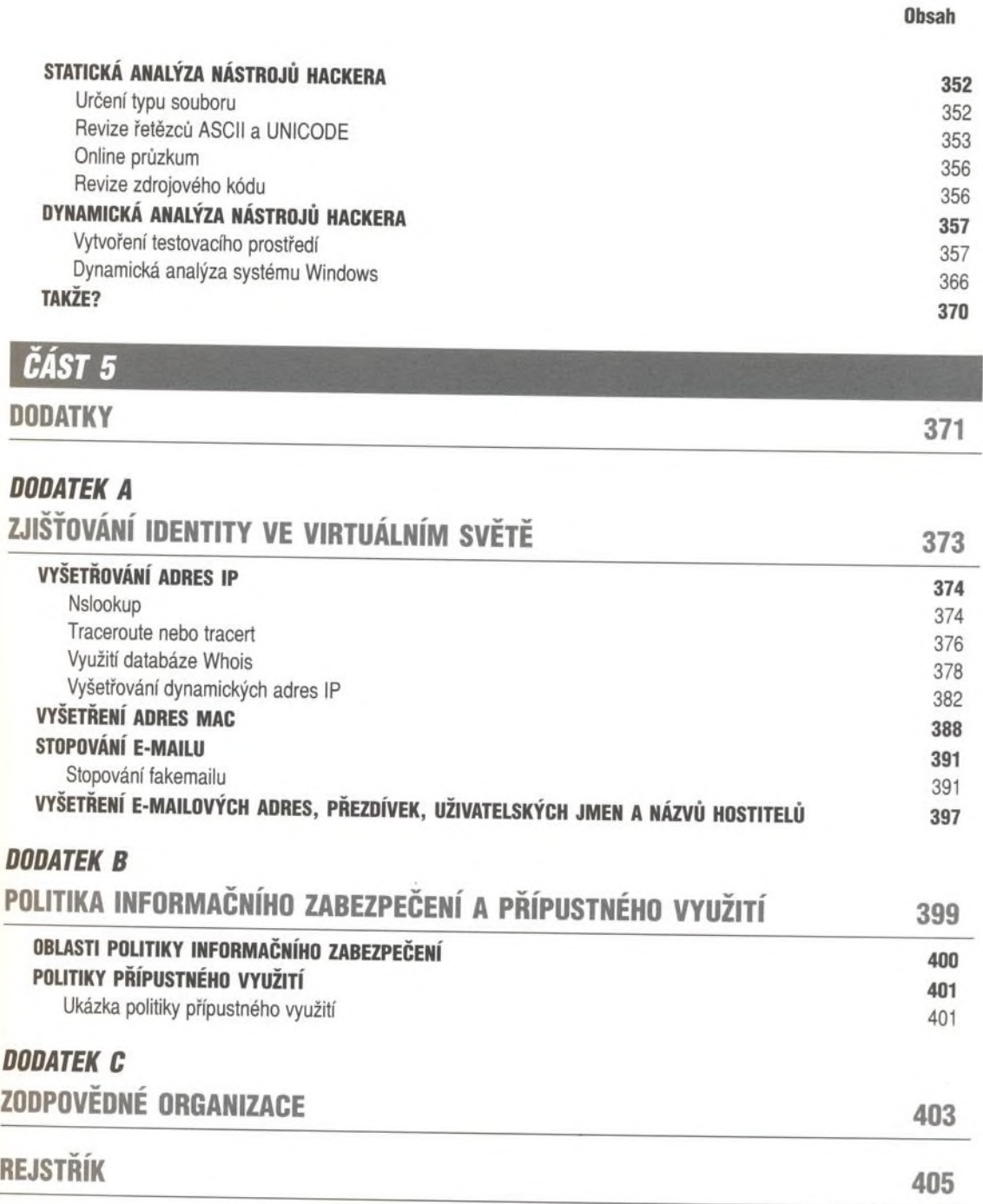